## <sup>知</sup> 智动运维平台获取主机文件失败

[SPlus](https://zhiliao.h3c.com/questions/catesDis/1541) **[孙建友](https://zhiliao.h3c.com/User/other/16465)** 2020-05-26 发表

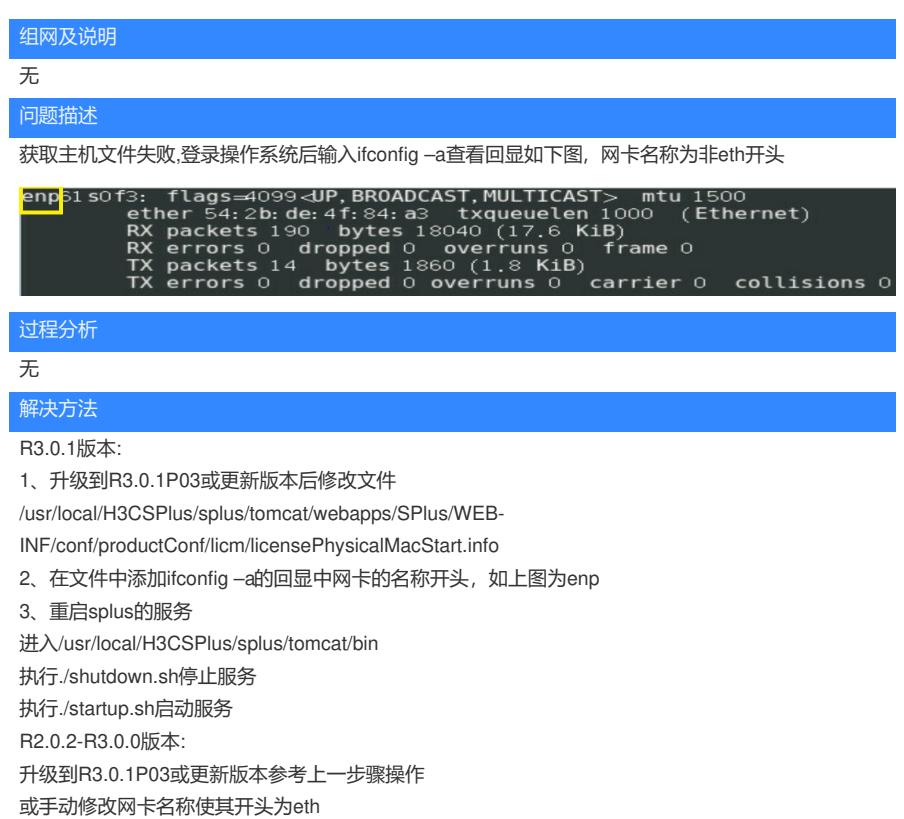